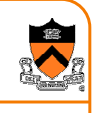

#### **Inter-process Communication**

CS 217

### **Networks**

• Mechanism by which two processes exchange information and coordinate activities

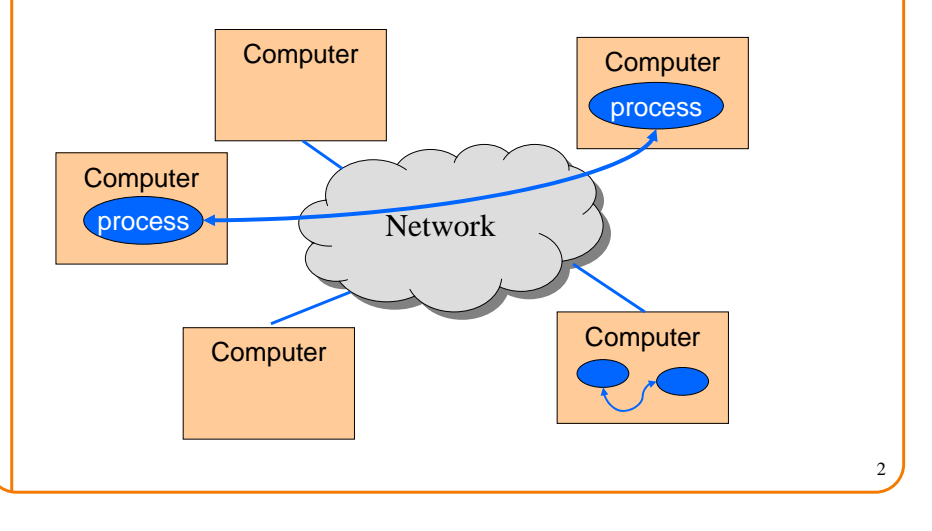

#### **Inter-process Communication**

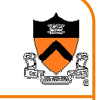

3

1

- Pipes
	- $\circ$  Processes must be on same machine
	- $\circ$  One process spawns the other
	- Used mostly for filters
- Sockets
	- $\,\circ\,$  Processes can be on any machine
	- Processes can be created independently
	- Used for clients/servers, distributed systems, etc.

## **Pipes**

• Provides an interprocess communication channel

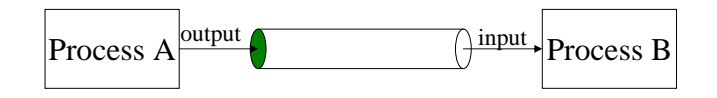

• A filter is a process that reads from **stdin** and writes to **stdout**

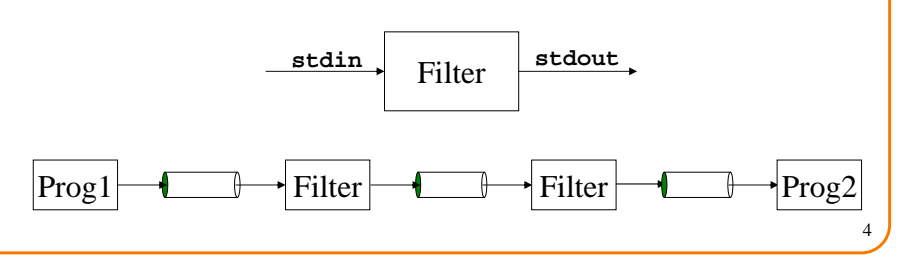

### **Pipes (cont)**

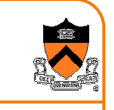

5

- Many Unix tools are written as filters**grep, sort, sed, cat, wc, awk ...**
- Shells support pipes**ls | wc -l**  $\mathbf{w}$  **ho**  $\mathbf{y}$  **dep** *mary*  $\mathbf{w}$  **wc**  $\mathbf{y}$  **-1 cat < foo | grep bar | sort > save**
- The combination of these features gives Unix incredible power and flexibility:
	- **Standard I/O**
	- **I/O redirection**
	- **Pipes**

#### Pipes and pipelines

- connect output of one program to input of another  $\bullet$ - who | grep joe | wc
- Ken's idea, with Doug's prodding?  $\bullet$ 
	- Ken's notation?
- frenzy of invention  $\bullet$ 
	- reformulating programs to work in pipelines
	- e.g., sort, and why it can't be in a pipeline
- spell program  $\bullet$ cat files | tr ... | sort | uniq | comm -1 - dict
- modularization of programs  $\bullet$ 
	- grap | pic | tbl | eqn | troff

## The genesis of pipes

-what's most import To put my strongest concerns in a nutshell: 1. We should have some ways of coupling programs hike garden hose--screw in enother segment when it becomes then. it becomes necessary to massage data in another way. This is the way of IO also. 2. Our loader should be able to do link-loading and controlled establishment. 3. Our library filing scheme should allow for rather general indexing, responsibility, generations, data path switching. 4. It should be possible to get private system components (all routines are sytem components) for buggering around with. K. D. McIlroy Oct. 11+4964

### grep: the quintessential tool

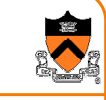

6

- "Reach out and grep someone"
- · genesis from ed editor
- programmer's tool
- · building block in scripts
- · dictionary searches grep '^[behilos]\*\$' /usr/dict/web2

7

 $\begin{array}{ccc} \text{3} & \text{8} \\ \text{1} & \text{1} \\ \text{2} & \text{1} \end{array}$ 

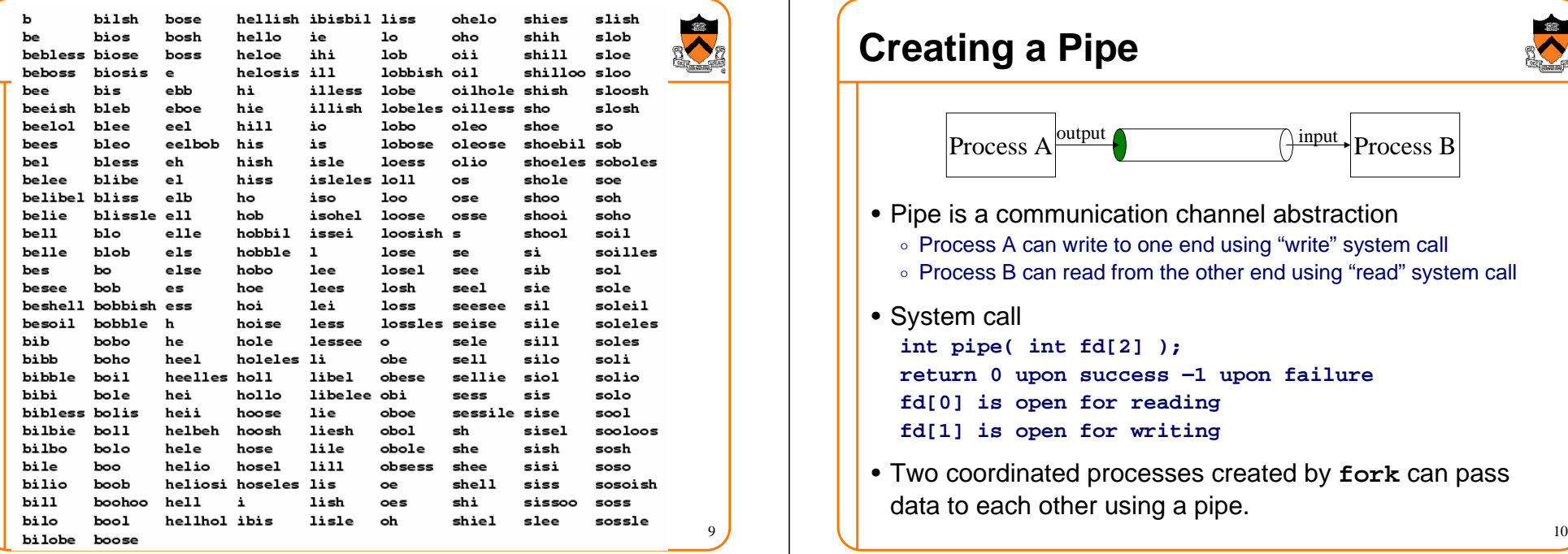

#### **Creating a Pipe**

Process Aoutput  $\bigcap_{i=1}^{\infty}$  Process B

- Pipe is a communication channel abstraction
	- $\circ$  Process A can write to one end using "write" system call
	- $\circ$  Process B can read from the other end using "read" system call

• System call

**int pipe( int fd[2] ); return 0 upon success –1 upon failurefd[0] is open for readingfd[1] is open for writing**

• Two coordinated processes created by **fork** can pass data to each other using a pipe.

#### **Pipe Example**

```
int pid, p[2];
...
if (pipe(p) == -1) exit(1);
pid = fork();
if (pid == 0) {
  close(p[1]);
... read using p[0] as fd until EOF ...
}
else {
close(p[0]);
... write using p[1] as fd ...
   close(p[1]); /* sends EOF to reader */wait(&status);} parentt \longrightarrow child
                   write \theta chil
```
## **Dup**

11

- Duplicate a file descriptor (system call)**int dup( int fd );** duplicates **fd** as the lowest unallocated descriptor
- Commonly used to implement redirection of stdin/stdout
- Example: redirect stdin to "foo"**int fd; fd = open("foo", O\_RDONLY, 0); close(0); dup(fd);close(fd);**

12

### **Dup**

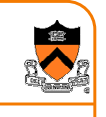

- Duplicate a file descriptor (system call)**int dup( int fd );** duplicates **fd** as the lowest unallocated descriptor
- Commonly used to implement redirection of stdin/stdout
- Example: redirect stdin to "foo"

```
int fd;
fd = open("foo", O_RDONLY, 0);
close(0);
dup(fd);
close(fd);
```
#### **Dup**

- Duplicate a file descriptor (system call)**int dup( int fd );** duplicates **fd** as the lowest unallocated descriptor
- Commonly used to implement redirection of stdin/stdout
- Example: redirect stdin to "foo"**int fd; fd = open("foo", O\_RDONLY, 0); close(0);**

 **dup(fd);close(fd);**

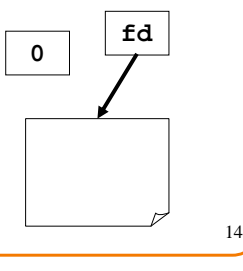

### **Dup**

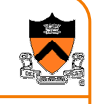

15

13

**fd**

- Duplicate a file descriptor (system call)**int dup( int fd );** duplicates **fd** as the lowest unallocated descriptor
- Commonly used to implement redirection of stdin/stdout
- Example: redirect stdin to "foo"

```
int fd;
fd = open("foo", O_RDONLY, 0);
close(0);
dup(fd);
close(fd);
```
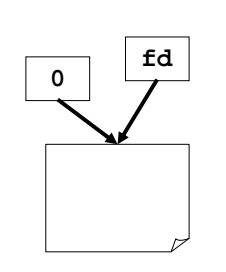

## **Dup**

- Duplicate a file descriptor (system call)**int dup( int fd );** duplicates **fd** as the lowest unallocated descriptor
- Commonly used to implement redirection of stdin/stdout
- Example: redirect stdin to "foo"

**int fd; fd = open("foo", O\_RDONLY, 0); close(0); dup(fd);close(fd);**

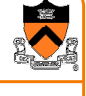

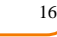

**fd**

**0**

#### **Dup2**

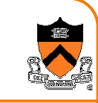

17

- For convenience… **dup2( int fd1, int fd2 );** use **fd2(new)** to duplicate **fd1 (old)** closes **fd2** if it was in use
- Example: redirect stdin to "foo" **fd = open("foo", O\_RDONLY, 0); dup2(fd,0);close(fd);**

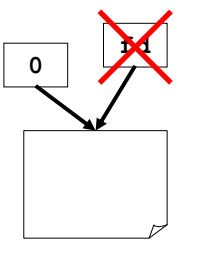

#### **Pipes and Standard I/O**

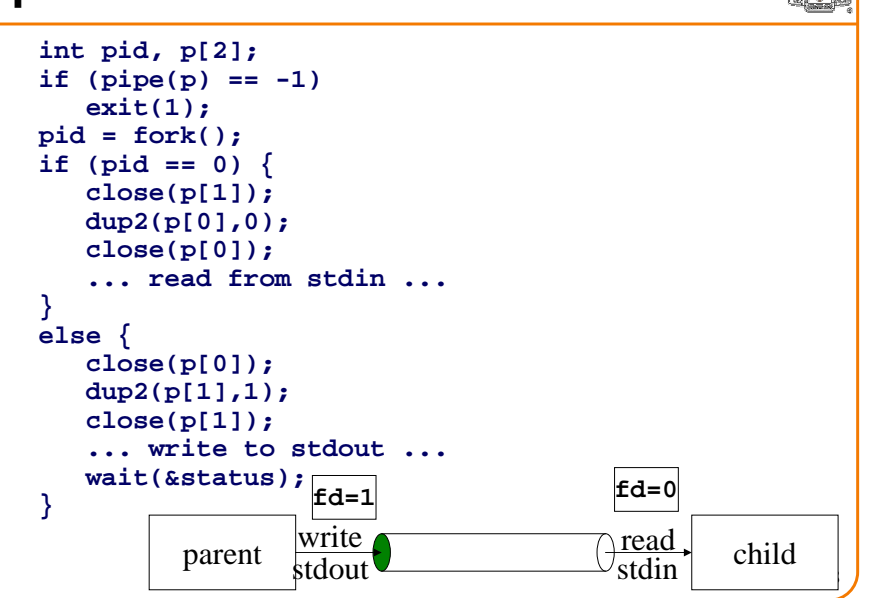

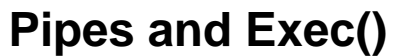

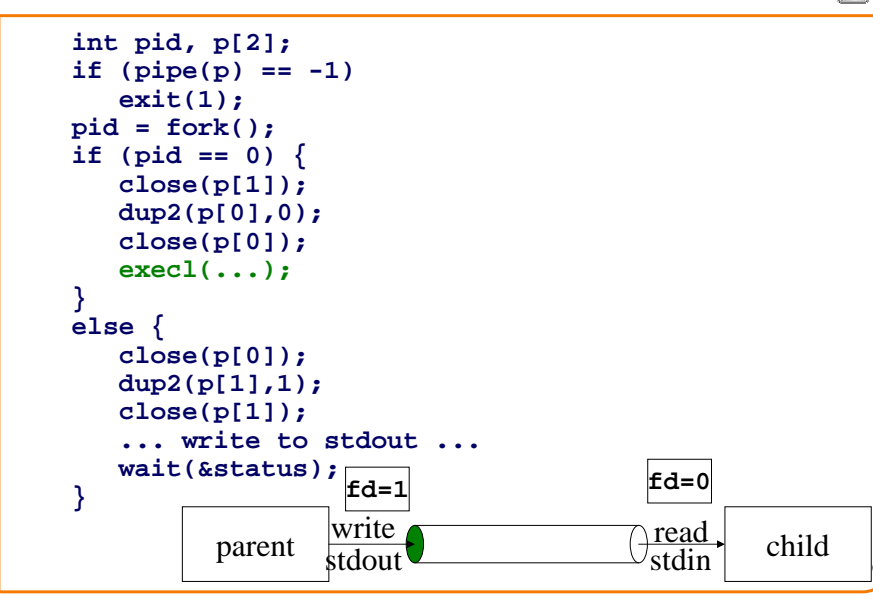

# **Unix shell (sh, csh, bash, ...)**

- Loop
	- $\circ$  Read command line from stdin
	- $\circ$  Expand wildcards
	- $\circ$  Interpret redirections  $\lt$  > |
	- $\circ$  pipe (as necessary), fork, dup, exec, wait
- Start from code on previous slides, edit it until it's a Unix shell!